## Subject: PopUpForm Posted by [htManager](https://forum.radicore.org/index.php?t=usrinfo&id=1341) on Fri, 06 Jun 2014 15:09:34 GMT [View Forum Message](https://forum.radicore.org/index.php?t=rview&th=1152&goto=4241#msg_4241) <> [Reply to Message](https://forum.radicore.org/index.php?t=post&reply_to=4241)

Hi Tony,

I have created a popUp Task which shows me the entries of a lookup table and inserts the PKey-Fields (user\_id, user\_seq\_no) in the child table.

Now I want to get additional field values (user\_name, user\_firstname) from the parent table for also inserting in the child table. The \$select\_array contains only the pkey values. How can I get these additional values best?

Best regards,

Juergen

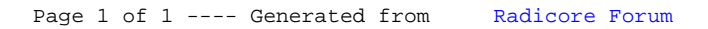